# **Introduction générale1**

# **I. Qu'est-ce qu'un adjoint administratif territorial de 1re classe ?**

## **A. L'intégration dans la fonction publique territoriale**

Il existe en France **trois fonctions publiques** : étatique, territoriale et hospitalière. La plus nombreuse est la fonction publique de l'État qui représente 49 % des effectifs. Mais c'est la fonction publique territoriale qui connaît l'expansion la plus forte. En 1982, elle regroupait 23,6 % des agents publics. En 2005, elle représente 31 % de l'emploi public, soit 1,61 million d'agents.

Les **agents territoriaux** travaillent dans les collectivités territoriales (notamment les 36 783 communes, les 100 départements et les 25 régions), ainsi que dans leurs quelque 60 000 établissements publics (centres communaux d'action sociale, caisses des écoles, services départementaux d'incendie et de secours, communautés urbaines, d'agglomération ou de communes, syndicats intercommunaux, etc.). En raison de cette multiplicité des employeurs, ils mettent au service du public des compétences diverses dans des secteurs variés.

Parmi ces agents, on compte des non-titulaires, qui sont dans une situation contractuelle, et près de 80 % de **fonctionnaires**, c'est-à-dire de personnes nommées dans des emplois permanents et titularisées dans un grade de la hiérarchie administrative.

Tout fonctionnaire territorial appartient à un **cadre d'emplois**, qui correspond au corps de la fonction publique étatique ou hospitalière. Le cadre d'emplois regroupe l'ensemble des agents soumis au même statut particulier et ayant vocation à détenir les mêmes grades, à occuper les mêmes emplois,

<sup>1.</sup> Introduction générale rédigée par Philippe-Jean Quillien.

à accomplir la même carrière. Il existe actuellement 54 cadres d'emplois, tel celui des adjoints administratifs territoriaux dont le statut particulier est défini par le décret du 22 décembre 2006

Ces cadres d'emplois sont d'une part regroupés en filières correspondant à des activités de même type dans les grands secteurs de compétences. Depuis 1997, il existe huit filières : administrative, technique, médico-sociale, sportive, culturelle, animation, police municipale, sapeurspompiers professionnels. La **fi lière administrative** comprend quatre cadres d'emplois, dont celui des adjoints administratifs territoriaux.

Le statut général de la fonction publique répartit les cadres d'emplois en trois catégories désignées dans l'ordre hiérarchique décroissant par les lettres A, B et C.

La catégorie se définit d'abord par le niveau de recrutement :

- niveau de l'enseignement supérieur (A) ;
- baccalauréat (B) ;
- niveau inférieur au baccalauréat (C).

La catégorie renvoie ensuite à la nature des fonctions exercées par les agents :

- conception, encadrement, direction et coordination de services (A) ;
- application ou encadrement intermédiaire (B) ;
- exécution (C).

Les adjoints administratifs territoriaux constituent l'unique cadre d'emplois de **catégorie C** de la fi lière administrative (le décret du 22 décembre 2006 a supprimé celui des agents administratifs).

D'après leur statut particulier, les adjoints administratifs :

*« sont chargés de tâches administratives d'exécution, qui supposent*  la connaissance et comportent l'application de règles administratives et *comptables.*

*Ils peuvent être chargés d'effectuer divers travaux de bureautique et être affectés à l'utilisation des matériels de télécommunication.*

*Ils peuvent être chargés d'effectuer des enquêtes administratives et d'établir des rapports nécessaires à l'instruction de dossiers.*

*Ils peuvent être chargés de placer les usagers d'emplacements publics, de calculer et de percevoir le montant des redevances exigibles de ces usagers. »*

Le grade ou la classe est un titre conférant à son titulaire vocation à occuper l'un des emplois définis par le statut particulier de son cadre d'emplois. Définitivement acquis, contrairement à l'emploi, le grade exprime le niveau hiérarchique du fonctionnaire dans son cadre d'emplois, mais il le protège aussi contre les aléas administratifs, politiques ou économiques. La classe est assimilée au grade lorsqu'elle s'acquiert selon la procédure fixée pour l'avancement de grade. Par exemple, le cadre d'emplois des adjoints administratifs territoriaux comprend **quatre grades**, un grade initial et trois grades d'avancement :

- $-$  adjoint administratif territorial de  $2^e$  classe ;
- adjoint administratif territorial de 1re classe ;
- $-$  adjoint administratif territorial principal de  $2<sup>e</sup>$  classe;
- $-$  adjoint administratif territorial principal de  $1<sup>re</sup>$  classe.

Lorsqu'ils relèvent des **grades d'avancement**, les adjoints administratifs territoriaux :

*« assurent plus particulièrement les fonctions d'accueil et les travaux de guichet, la correspondance administrative et les travaux de comptabilité.*

*Ils peuvent participer à la mise en œuvre de l'action de la collectivité dans les domaines économique, social, culturel et sportif.*

*Ils peuvent être chargés de la constitution, de la mise à jour et de l'exploitation de la documentation ainsi que de travaux d'ordre.*

*Ils peuvent centraliser les redevances exigibles des usagers et en assurer eux-mêmes la perception.*

*Ils peuvent être chargés d'assurer la bonne utilisation des matériels de télécommunication.*

*Ils peuvent être chargés du secrétariat de mairie dans une commune de moins de 2 000 habitants.*

Ils peuvent se voir confier la coordination de l'activité d'adjoints *administratifs territoriaux du premier grade. »*

#### **B. Le recrutement par concours**

Si les adjoints administratifs territoriaux de  $2<sup>e</sup>$  classe sont recrutés sans concours, il faut en principe réussir un **concours** pour être recrutés dans le grade d'adjoint administratif territorial de  $1<sup>re</sup>$  classe. Le concours est un mode de recrutement selon lequel un jury indépendant de l'administration organisatrice arrête, en fonction du nombre de postes mis au concours, la liste des candidats ayant subi de façon satisfaisante une série d'épreuves. Ces candidats sont appelés des lauréats.

Les concours d'adjoint administratif de 1re classe sont notamment organisés par les **centres de gestion** (CDG). Créés en même temps que la fonction publique territoriale par la loi du 26 janvier 1984, ces établissements publics locaux sont dirigés par des conseils d'administration composés d'élus locaux.

Il existe un centre de gestion par département. Toutefois, dans la région Île-de-France, deux centres de gestion sont interdépartementaux : le centre interdépartemental de gestion (CIG) de la petite couronne concerne les collectivités territoriales des Hauts-de-Seine (92), de Seine-Saint-Denis (93) et du Val-de-Marne (94) ; le CIG de la grande couronne couvre les Yvelines (78), l'Essonne (91) et le Val-d'Oise (95).

**Tous les 18 mois** en principe (printemps 2008, automne 2009, printemps 2011, etc.), à une date fixée au niveau national, les centres de gestion organisent des concours d'adjoint administratif territorial de 1re classe. Mais rien n'interdit à un centre de gestion d'organiser le concours à un autre moment. De plus, les grandes collectivités (employant plus de 350 agents) non affiliées aux centres de gestion peuvent organiser leurs propres concours d'adjoint administratif territorial de 1re classe.

## **II. Comment s'inscrire au concours d'adjoint administratif territorial de 1re classe ?**

**A. Les conditions d'inscription**

De façon classique, les candidats peuvent être recrutés par concours externe ou interne.

Le **concours externe** est ouvert aux candidats titulaires d'un **titre ou diplôme national** classé au moins au niveau V de la nomenclature du répertoire national des certifications professionnelles ou d'une qualification reconnue comme équivalente (BEP, CAP, etc.).

Le candidat titulaire d'un **diplôme européen** (délivré dans un État de l'Union européenne ou dans un État partie à l'accord sur l'Espace économique européen) doit demander, au plus tard à la date de clôture des inscriptions au concours, l'assimilation de son diplôme à un diplôme national à une commission instituée à cet effet (Ministère de l'intérieur

– Direction générale des collectivités locales – Bureau FP1 – Secrétariat de la Commission d'assimilation des diplômes européens (FPT) – Place Beauvau – 75800 Paris Cedex 08). À l'appui de sa demande, il fournit une copie du diplôme européen et, le cas échéant, sa traduction en français par un traducteur assermenté. Il précise le niveau de recrutement et la durée des études concernant son diplôme ainsi que l'autorité organisatrice du concours.

Sont toutefois **dispensés** de conditions de diplôme :

- les mères et les pères d'au moins trois enfants qu'ils élèvent ou ont élevés effectivement ;
- $-$  les sportifs de haut niveau fiqurant sur la liste publiée l'année du concours par le ministre chargé des sports.

Le **concours interne** est réservé aux fonctionnaires et agents publics non titulaires des trois fonctions publiques, ainsi qu'aux agents en poste dans une organisation internationale intergouvernementale. Ces agents doivent justifi er, au 1er janvier de l'année du concours, d'**une année au moins de services publics effectifs**, compte non tenu des périodes de stage ou de formation dans une école ou établissement ouvrant accès à un grade de la fonction publique.

En application de la loi Sapin du 3 janvier 2001, il existe désormais un **troisième concours** auquel peuvent participer les candidats justifiant, pendant une durée de quatre ans au moins, de l'exercice :

- d'une ou plusieurs activités professionnelles comportant des fonctions administratives d'exécution, de comptabilité, d'accueil du public, de documentation ou la mise en œuvre d'actions d'animation économique, sociale ou culturelle ;
- d'un ou plusieurs mandats de membre d'une assemblée élue d'une collectivité territoriale ;
- d'une ou plusieurs activités accomplies en qualité de responsable d'une association.

Le statut particulier des adjoints administratifs précise que le concours externe est ouvert pour 40 % au moins des postes mis au concours et le concours interne pour 40 % au plus de ces postes. Le troisième concours est ouvert pour 20 % au plus des postes mis au concours. Lorsque le nombre de candidats ayant subi avec succès les épreuves de l'un des trois concours est inférieur au nombre de places offertes au titre de ce concours, le jury peut augmenter, dans la limite de 15 %, le nombre de places offertes aux candidats des concours externe et interne.

Tout candidat doit par ailleurs satisfaire aux **cinq conditions générales de recrutement** imposées par le statut général de la fonction publique.

En premier lieu, le candidat doit posséder la **nationalité** française ou celle d'un autre État membre de l'Union européenne ou partie à l'accord sur l'Espace économique européen (EEE).

En deuxième lieu, le candidat doit jouir de ses **droits civiques** (droit de vote et d'éligibilité notamment) dans l'État dont il est ressortissant. En France, les tribunaux pénaux peuvent assortir leurs condamnations d'une interdiction de ces droits.

En troisième lieu, le candidat ne doit pas avoir été condamné pour des infractions incompatibles avec l'exercice des fonctions d'adjoint administratif territorial. Pour les candidats français, cette vérification s'opère par la lecture du bulletin n° 2 du **casier judiciaire**.

En quatrième lieu, le candidat doit être en position régulière au regard des obligations de **service national** en vigueur dans l'État dont il est ressortissant. D'après la loi du 28 octobre 1997 sur la réforme du service national, les jeunes Françaises nées après le 31 décembre 1982 et les jeunes Français nés après le 31 décembre 1978 doivent satisfaire à la double obligation du recensement et de l'appel de préparation à la défense pour être autorisés à s'inscrire aux concours administratifs.

En cinquième lieu, le candidat doit être **physiquement apte** à l'exercice des fonctions. Toutefois, sous certaines conditions, les handicapés physiques peuvent devenir fonctionnaires territoriaux. S'ils en font la demande lors de l'inscription, un aménagement des épreuves du concours (adaptation de la durée, fractionnement des épreuves, aides humaines et techniques) peut leur être accordé.

### **B. Les modalités d'inscription**

Le candidat doit constituer un **dossier de candidature** comprenant une demande écrite et signée complétée par des pièces justificatives. Ce dossier doit être retiré ou demandé et déposé ou retourné dans les centres de gestion qui organisent le concours. Leurs adresses figurent en annexe à la fin de l'ouvrage.

Des centres de gestion proposent une **procédure d'inscription ou de pré-inscription en ligne** fonctionnant pendant la même période que le retrait des dossiers d'inscription. Le candidat remplit un formulaire qui reprend l'ensemble des informations à compléter sur le dossier d'inscription

traditionnel. Le caractère obligatoire de certains champs du formulaire permet d'optimiser la collecte des données en supprimant de nombreuses erreurs constatées sur les dossiers papier qui conduisent généralement au rejet de l'inscription. Dans le cadre d'une pré-inscription, le candidat imprime ensuite son dossier, le signe et l'envoie par la poste au centre organisateur en même temps que les pièces justificatives.

Sur la demande d'admission à concourir, le candidat veille éventuellement à préciser l'**épreuve facultative** de son choix ainsi que la langue étrangère ou le domaine retenu. Ce choix est définitif. Il ne peut plus être modifié après la clôture des inscriptions.

*Attention* : les *dates limites* de demande/de retrait et d'envoi / de dépôt des dossiers sont impératives. Pour les dates de la demande — qui doit être adressée au plus tard dans les huit jours avant la date limite de retrait du dossier — et de l'envoi, le cachet de la poste fait foi. Toute candidature tardive ou incomplète est définitivement rejetée. Dans le cas de l'envoi par la poste, un recommandé s'impose.

Il est essentiel de ne pas rater l'**annonce du concours**. Chaque session fait en effet l'objet d'un arrêté précisant les dates d'inscription et d'épreuves, le nombre de postes à pourvoir, ainsi que l'adresse à laquelle les candidatures doivent être déposées. Cet arrêté est publié dans au moins un quotidien d'information générale à diffusion régionale deux mois au moins avant la date limite du dépôt des candidatures. Ce délai doit permettre à toutes les personnes intéressées de s'inscrire. En outre, l'arrêté est affiché dans les locaux du centre de gestion qui organise le concours, de la délégation régionale ou interdépartementale du Centre national de la fonction publique territoriale (CNFPT), ainsi que, pour les concours externes et les troisièmes concours, dans les locaux de l'Agence nationale pour l'emploi (ANPE).

Le candidat a donc intérêt à se procurer un **calendrier prévisionnel** des concours territoriaux. Auprès de chaque centre de gestion, il peut obtenir celui des concours organisés par ce centre (voir Annexe).

Toutes les informations relatives aux concours d'adjoint administratif territorial de 1re classe organisés sur l'ensemble du territoire national sont par ailleurs proposées sur le **site Internet de La Fédération nationale des centres de gestion** (www.fncdg.com).

# **III. Comment se déroule le concours d'adjoint administratif territorial de 1re classe ?**

#### **A. Les épreuves du concours**

De façon classique, le concours d'adjoint administratif territorial de 1re classe se décompose en **deux phases :**

- la phase d'admissibilité consiste en deux épreuves écrites obligatoires. Le candidat déclaré admissible par le jury peut accéder à la seconde phase ;
- la phase d'admission consiste en deux épreuves obligatoires, ainsi qu'en une épreuve facultative.

Qu'il s'agisse des concours externe/interne ou du troisième concours, les épreuves sont dans l'ensemble identiques (voir plus loin le tableau récapitulatif).

Les **épreuves d'admissibilité** comprennent deux épreuves écrites d'égale importance (coeff. 3) :

- épreuve de **français** comportant d'une part, à partir d'un texte d'ordre général, la réponse à des questions destinées à vérifier les capacités de compréhension du candidat et son aptitude à retranscrire et ordonner les idées principales du texte ; et d'autre part, des exercices destinés à évaluer les capacités du candidat en vocabulaire, orthographe et grammaire (durée : 1 h 30) ;
- établissement d'un **tableau numérique** d'après les éléments fournis aux candidats (durée : 1 h).

Les épreuves d'admissibilité sont anonymes et font l'objet d'une double correction. Ensuite, le jury détermine pour chacun des trois concours le nombre total des points nécessaires pour être admissible (appelé **seuil ou barre d'admissibilité**). Sur cette base, il arrête la liste des candidats admis à se présenter aux épreuves d'admission.

*Important* : toute note inférieure à 5 sur 20 à l'une des épreuves d'admissibilité entraîne l'élimination du candidat de la liste d'admissibilité.

Les **épreuves d'admission** comprennent deux épreuves obligatoires et une épreuve facultative. Les premières consistent en une épreuve orale et une épreuve pratique d'inégale importance.

L'épreuve orale consiste dans un **entretien** de 15 minutes visant à évaluer l'aptitude du candidat et sa motivation à exercer les missions dévolues aux membres du cadre d'emplois ainsi que ses connaissances de l'environnement professionnel dans lequel il sera appelé à exercer ses fonctions (coeff. 3). Pour le concours interne et le troisième concours, cet entretien tend également à apprécier l'expérience du candidat.

Si elle dure également 15 minutes, l'**épreuve pratique de bureautique** présente une moindre importance (coeff. 1). Elle est destinée à vérifier l'aptitude du candidat en matière de traitement de texte, d'utilisation d'un tableur et des technologies de l'information et de la communication.

Lors de l'inscription, le candidat peut choisir l'une des deux options de l'**épreuve facultative** :

- **épreuve écrite de langue vivante étrangère** (durée : 1 h). Cette dernière consiste en la traduction — sans l'aide d'un dictionnaire ni *a fortiori* d'un traducteur électronique — d'un texte rédigé dans la langue étrangère choisie par le candidat, parmi les langues suivantes : allemand, anglais, espagnol, grec, italien, néerlandais, portugais, russe et arabe moderne ;
- **interrogation orale** portant sur le domaine choisi par le candidat au moment de son inscription parmi les trois suivants : notions générales de droit public ; notions générales de droit de la famille ; notions générales de finances publiques (durée : 15 min de préparation + 15 min d'interrogation).

Le choix de l'option de l'épreuve facultative, ainsi que celui de la langue étrangère ou du domaine retenu, doit être précisé lors du dépôt de la demande d'admission à concourir. Une fois la date de clôture des inscriptions intervenue, il n'est plus possible de le modifier. Il est donc important que ce choix soit mûrement réfléchi

À l'issue de cette épreuve de coefficient 1, seuls sont pris en compte les points au-dessus de 10 sur 20 (1 point si vous obtenez 11/20 ; 2 points si vous obtenez 12/20 ; etc.). Valables uniquement pour l'admission, ils viennent s'ajouter au total des notes obtenues aux épreuves obligatoires. Comme au stade de l'admission il n'existe pas de note éliminatoire, le candidat a tout intérêt à choisir, lors de son inscription, une des options de l'épreuve facultative.

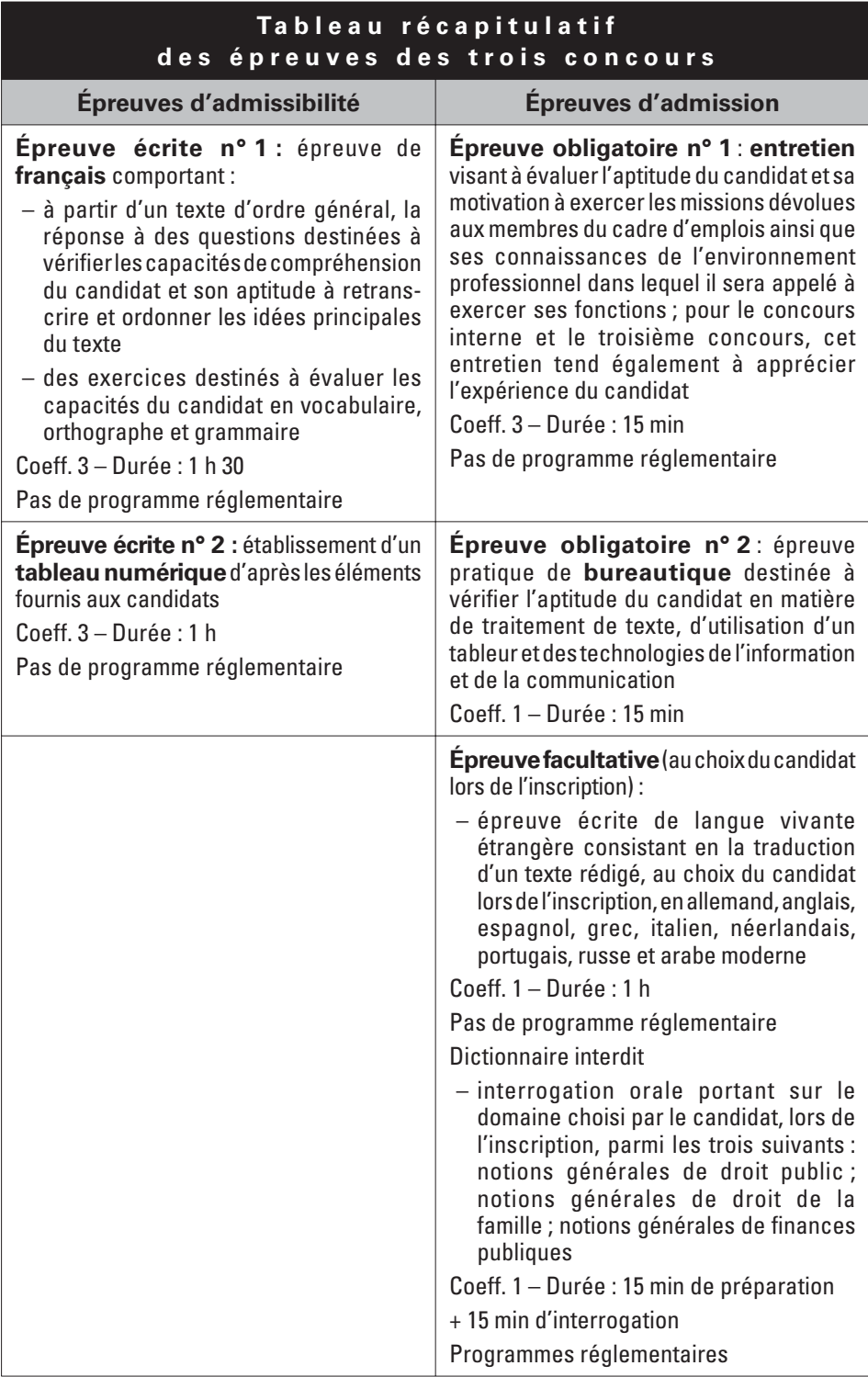

Dans l'ouvrage, toutes les épreuves sont présentées par des *formateurs du Centre national de la fonction publique territoriale* (CNFPT) qui est un établissement public national chargé de la formation des fonctionnaires territoriaux. Spécialiste de la discipline, chaque formateur intervient comme correcteur-examinateur et/ou concepteur de sujets dans le cadre des concours territoriaux.

Les *parties consacrées aux épreuves écrites* comprennent trois éléments :

- la méthodologie propre à l'épreuve ;
- les connaissances nécessaires ;
- enfin. méthodologie et connaissances sont appliquées à des exercices puis à des sujets de concours récents corrigés. De cette façon, le candidat pourra acquérir une maîtrise tout à la fois théorique et pratique des exigences du concours.

Les *parties consacrées aux épreuves orales, à l'épreuve pratique de bureautique et à l'épreuve facultative de langue étrangère* proposent, pour le moins, des conseils méthodologiques et pratiques. De plus, des notices comprenant toutes les connaissances requises vous sont proposées pour préparer l'interrogation orale spécialisée facultative de droit public, de droit de la famille ou de finances publiques.

Il faut rappeler que la **préparation d'un concours administratif** s'apparente plus à un marathon qu'à un sprint. Elle ne saurait se réduire à la lecture hâtive, voire fébrile, de quelques ouvrages dans les semaines précédant les épreuves. Il est particulièrement important d'assimiler la méthodologie, ce qui demande du temps, et de la mettre régulièrement en pratique sur des sujets d'annales.

Des **candidats de plus en plus nombreux** — et surdiplômés s'inscrivent au concours d'adjoint administratif territorial de 1re classe. Cette affluence s'explique bien sûr par l'attrait de la fonction publique. De plus, le fonctionnaire territorial possède une marge de manœuvre plus grande que le fonctionnaire étatique dans le choix de son lieu de travail, puisqu'il choisit, dans la limite des postes créés ou vacants, son employeur, qui est une collectivité compétente seulement dans un territoire déterminé. Il est donc plus facile de trouver un poste situé à proximité de son lieu de résidence.

L'ensemble des épreuves constitue **un concours, pas un examen**. Le but n'est donc pas d'avoir la moyenne, mais de figurer parmi les meilleurs, puisque le nombre de postes ouverts est arrêté avant les épreuves. On peut obtenir 12 ou 13 de moyenne et n'être pas admis ! En fonction des résultats, un jury peut même admettre moins de candidats qu'il n'y a de places disponibles.

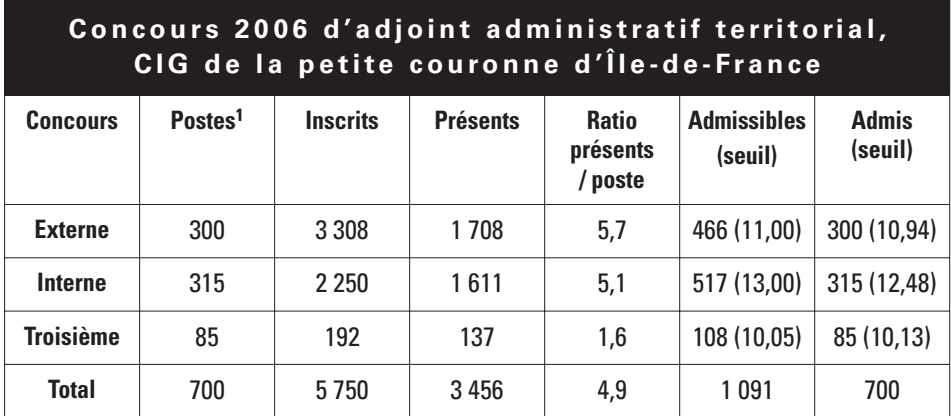

Cette situation ne doit pas vous décourager, mais au contraire vous encourager à préparer le concours d'adjoint administratif territorial de 1<sup>re</sup> classe avec **confiance, sérieux et régularité**. En effet, les épreuves n'exigent pas un savoir encyclopédique mais font appel aux savoirs en principe acquis pendant la période scolaire (orthographe, vocabulaire, grammaire, mathématiques) et, en ce qui concerne les épreuves d'admission, à de solides qualités personnelles.

## **B. Les résultats du concours**

À l'issue des épreuves d'admission, les jurys arrêtent, dans la limite des places mises aux concours, une liste pour chacun des concours. Les candidats admis — appelés lauréats — sont classés par ordre alphabétique, et non par ordre de mérite comme dans les concours étatiques. Ces **listes d'admission** sont transmises au président du centre de gestion organisateur.

Les résultats font l'objet d'un **affichage** par le centre de gestion organisateur. Ils ne sont jamais communiqués par téléphone. Le cas échéant, ils peuvent être consultés, soit sur le serveur Minitel, soit sur le serveur vocal, soit sur le site Internet du centre. Dans le délai de 15 jours, le candidat recoit par courrier **notification** de ses résultats.

Tout candidat — notamment tout candidat malheureux désirant comprendre les raisons de son échec — peut demander la **communication** de ses copies de concours ainsi que des bordereaux de notation remplis par les correcteurs. En effet, selon la Commission d'accès aux documents administratifs (CADA), ces documents entrent dans le champ d'application

de la loi du 17 juillet 1978 relative à l'amélioration des relations entre l'administration et le public.

Le centre de gestion dispose d'un délai d'un mois pour répondre à la demande de communication. La consultation peut se faire sur place. Mais il est également possible d'obtenir la copie des documents moyennant le paiement de  $0.15 \notin$  par page, ou de se la faire envoyer contre remboursement à son adresse personnelle. En cas de difficulté, le candidat peut saisir la Commission d'accès aux documents administratifs dans les deux mois suivant le refus exprès ou tacite (35, rue Saint-Dominique – 75700 Paris 07 SP – téléphone : 01 42 75 79 99).

# **IV. Comment se déroule la carrière des adjoints administratifs territoriaux de 1re classe ?**

#### **A. La nomination comme stagiaire**

Les candidats figurant sur les listes d'admission sont inscrits par le président du centre de gestion sur la **liste d'aptitude** des adjoints administratifs territoriaux de  $1<sup>re</sup>$  classe. Un lauréat ne peut figurer que sur une seule liste d'accès au même grade d'un cadre d'emplois. En cas d'inscription déjà acquise sur une autre liste ou de réussite simultanée au concours dans deux centres de gestion différents, il doit communiquer dans les quinze jours aux deux autorités organisatrices sa décision d'opter pour une inscription et de renoncer à l'autre.

La liste d'aptitude possède une **validité nationale**. Le lauréat peut donc être recruté dans toutes les collectivités territoriales du territoire, ainsi que dans leurs établissements publics. Toutefois, les concours organisés par un centre de gestion visent en priorité à répondre aux besoins des collectivités et établissements affiliés. C'est pourquoi toute collectivité non affiliée recrutant un lauréat doit rembourser au centre de gestion le coût du lauréat (obtenu en divisant le montant des frais d'organisation du concours par le nombre de lauréats).

En revanche, l'inscription sur une liste d'aptitude a une **durée de validité** limitée à un an. Elle peut cependant être reconduite d'une ou de deux années supplémentaires si la personne encore en recherche d'emploi en fait la demande écrite un mois avant le terme de la première ou de la deuxième année. De plus, le décompte du temps est suspendu durant l'accomplissement des obligations du service national ainsi qu'en cas de congé parental ou de maternité.

Le principe est donc que le succès au concours peut rester valide trois ans. Les lauréats qui, à l'expiration de cette période, n'ont pas trouvé un emploi territorial, deviennent des « reçus-collés ». Ils perdent le bénéfice de leur concours.

*Important* : l'inscription sur la liste d'aptitude ne vaut pas recrutement. Pour être recruté, le lauréat doit *présenter sa candidature* auprès des collectivités territoriales et des établissements publics locaux disposant de postes vacants. Le pouvoir de nomination relève en effet de la seule compétence des autorités territoriales (maires, présidents de conseil général ou régional, etc.). À ce stade, l'accès à la fonction publique territoriale se montre plus proche des procédés de recrutement du secteur privé (lettre de candidature, curriculum vitæ, entretien d'embauche) que des procédures en vigueur dans la fonction publique étatique.

Il appartient donc à chaque lauréat de se rapprocher des collectivités territoriales et de leurs établissements publics. Il peut commencer par accepter de faire fiqurer ses coordonnées personnelles sur la liste d'aptitude de façon à faciliter la prise de contact par les collectivités intéressées.

Dans sa **recherche d'emploi**, le lauréat dispose des outils mis à sa disposition par les **centres de gestion**. Parmi leurs missions obligatoires, ceux-ci sont chargés de la publicité des créations et vacances d'emploi correspondant aux concours qu'ils organisent, ainsi que des listes d'aptitude — et ceci auprès de l'ensemble des collectivités et établissements de leur ressort géographique (qu'ils soient affiliés ou non). Dans chaque centre de gestion, un service Bourse de l'emploi recense donc les déclarations de création et vacance d'emploi qui sont adressées par les collectivités et qui conditionnent la nomination régulière des agents. Il en assure également la publicité dans le département. Par-delà cette compétence obligatoire, il développe divers moyens pour mettre en relation les collectivités à la recherche d'un agent et les agents à la recherche d'un emploi (gestion d'un fichier des demandeurs d'emploi par exemple). Après deux refus d'offre d'emploi transmise par une collectivité ou un établissement à l'autorité organisatrice du concours, le lauréat est en principe radié de la liste d'aptitude.

Au niveau national, des offres et demandes d'emploi sont proposées par les centres de gestion sur le **site Internet de la Fédération nationale des centres de gestion** (www.fncdg.com).

Le lauréat recruté par une collectivité ou un établissement est nommé **stagiaire pour une durée d'un an** par l'autorité territoriale investie du pouvoir de nomination. Pendant cette période probatoire, il exerce des fonctions correspondant au grade d'adjoint administratif territorial de 1re classe, de façon à faire la preuve de son aptitude professionnelle.

Les agents qui, antérieurement à leur nomination, avaient la qualité de fonctionnaire, sont **dispensés de stage**, à condition qu'ils aient accompli deux ans au moins de services publics effectifs dans un emploi de même nature.

Les stagiaires qui n'avaient pas avant leur nomination la qualité de fonctionnaire ou d'agent non titulaire perçoivent la rémunération afférente au premier échelon du grade d'adjoint administratif territorial de 1re classe. Au traitement mensuel brut de 1 322  $\epsilon$  au 1<sup>er</sup> juillet 2008, s'ajoutent l'indemnité de résidence en fonction du lieu d'affectation (3 % du traitement brut en région parisienne par exemple) ainsi que, le cas échéant, le supplément familial et des indemnités.

## **B. La nomination comme titulaire**

À l'issue de l'année de stage statutaire, l'autorité territoriale **titularise** l'agent qu'elle juge apte à exercer les fonctions d'adjoint administratif territorial de 1re classe.

Si le stagiaire n'a pas fait la preuve de cette aptitude, elle peut, soit lui imposer une période probatoire supplémentaire d'une durée maximale d'un an (prorogation de stage), soit le licencier pour insuffisance professionnelle (avec retour dans le grade d'origine pour les fonctionnaires).

Une fois titularisé, l'adjoint administratif territorial de 1re classe fait **carrière**, c'est-à-dire gravit les degrés de la hiérarchie administrative, au sein de son cadre d'emplois de catégorie C.

Par la promotion interne ou en passant le concours interne ou externe, il peut également intégrer le **cadre d'emplois de catégorie B** de la filière administrative territoriale, celui des rédacteurs territoriaux, après avoir éventuellement suivi une formation dispensée par le Centre national de la fonction publique territoriale.

*Remarque* : pour préparer — et réussir — le concours de rédacteur territorial, Ellipses vous propose un ouvrage : Philippe-Jean Quillien, *Rédacteur territorial*, 2006, 350 pages.

# **V. La carrière de l'adjoint administratif territorial de 1re classe en 15 défi nitions**

**Affectation** : désignation d'un fonctionnaire dans un emploi, c'està-dire dans un poste de travail. L'autorité territoriale (par exemple le maire dans une commune) affecte librement le fonctionnaire dans un des emplois correspondant à son grade.

**Catégorie** : le statut général de la fonction publique répartit les cadres d'emplois (les corps dans les fonctions publiques étatique et hospitalière) en trois catégories désignées par les lettres A, B et C. La catégorie se définit par le niveau de recrutement (niveau de l'enseignement supérieur ; baccalauréat ; niveau inférieur au baccalauréat) ainsi que par la nature des fonctions (encadrement, conception, direction et coordination de services ; application et encadrement intermédiaire ; exécution).

**Cadre d'emplois** : ensemble des fonctionnaires soumis au même statut particulier et ayant vocation à détenir les mêmes grades, à occuper les mêmes emplois, à accomplir la même carrière. Par exemple, les adjoints administratifs territoriaux constituent un cadre d'emplois. Les fonctions publiques étatique et hospitalière sont divisées, non en cadres d'emplois, mais en **corps**.

**Dossier individuel** : ensemble des pièces intéressant la situation administrative du fonctionnaire. Elles doivent être enregistrées, numérotées et classées sans discontinuité. Tout fonctionnaire a accès à son dossier individuel dans les conditions définies par la loi.

**Échelon** : subdivision du grade, correspondant à un niveau de rémunération. L'avancement d'échelon en échelon au sein du grade se fait en fonction à la fois de l'ancienneté et du mérite, c'est-à-dire de la valeur professionnelle du fonctionnaire, selon les conditions définies par les statuts particuliers. Par exemple, les grades d'adjoint administratif territorial de 2<sup>e</sup> classe, d'adjoint administratif territorial de 1<sup>re</sup> classe et d'adjoint administratif territorial principal de 2<sup>e</sup> classe comprennent 11 échelons. Il y en a 7 dans le grade d'adjoint administratif territorial principal de 1re classe.

**Emploi** : l'emploi désigne à la fois un poste de travail, c'est-à-dire des tâches confiées à un fonctionnaire, et un poste budgétaire, c'est-à-dire des crédits ouverts pour rémunérer ce fonctionnaire. Le fonctionnaire n'est pas titulaire de son emploi, qui appartient à l'administration. Si l'intérêt du service l'exige, celle-ci peut changer l'affectation d'un agent ou même supprimer son emploi (elle doit alors l'affecter à un autre emploi correspondant à son grade).

**Fonctionnaire** : personne nommée dans un emploi permanent et titularisée dans un grade de la hiérarchie des administrations étatiques, territoriales ou hospitalières. Ces administrations emploient également des agents non titulaires, qui sont dans une situation contractuelle, et des stagiaires, qui ont vocation à devenir fonctionnaires.

**Grade** : titre conférant à son titulaire vocation à occuper l'un des emplois définis par le statut particulier de son cadre d'emplois. Définitivement acquis, contrairement à l'emploi, le grade exprime le niveau hiérarchique du fonctionnaire dans son cadre d'emplois, mais aussi le protège contre les aléas politiques, administratifs et économiques. Le passage à un grade supérieur peut se faire, soit par inscription sur un tableau d'avancement par l'autorité administrative compétente (le cas échéant après une présélection par examen professionnel), soit par voie de concours professionnel. La **classe** est assimilée au grade lorsqu'elle s'acquiert selon la procédure fixée pour l'avancement de grade. Par exemple, le cadre d'emplois des adjoints administratifs territoriaux comprend quatre grades : le grade initial d'adjoint administratif territorial de 2e classe et trois grades d'avancement, adjoint administratif territorial de 1re classe, adjoint administratif territorial principal de  $2<sup>e</sup>$  classe, adjoint administratif territorial principal de 1re classe.

**Notation** : appréciation de la valeur professionnelle du fonctionnaire par ses supérieurs hiérarchiques. Effectuée obligatoirement chaque année, elle comporte une note chiffrée de 0 à 20 selon différents critères (aptitudes générales, efficacité, sens des relations humaines...), ainsi qu'une appréciation générale du chef de service. La note et l'appréciation sont communiquées au fonctionnaire qui peut les contester. Ce mécanisme permet à l'administration d'exercer ses choix en matière d'avancement.

**Position**: situation juridique du fonctionnaire, qui doit se trouver dans une des six positions définies par le statut général de la fonction publique :

- activité (fonctionnaire exerçant effectivement dans son cadre d'emplois — à temps complet ou partiel — les fonctions d'un emploi correspondant à son grade). La mise à disposition constitue un aménagement particulier de la position d'activité (fonctionnaire demeurant du point de vue juridique et budgétaire dans son cadre d'emplois d'origine, mais effectuant en fait son service dans un autre organisme, administratif ou associatif par exemple) ;
- détachement (fonctionnaire placé hors de son cadre d'emplois d'origine, par exemple pour exercer un mandat syndical ou électif, mais continuant de bénéficier dans ce cadre d'emplois de ses droits à l'avancement et à la retraite) ;